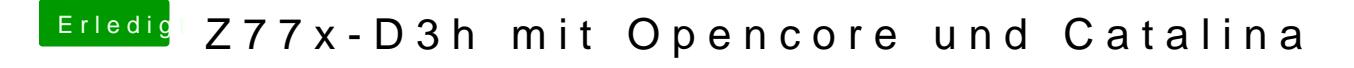

Beitrag von Phil2888 vom 3. Mai 2020, 22:46

Kommt nur Apple Zeichen ohne balken